| Date: 02-Nov-20                                                                                                    | 15 Flight  | Nec           | ILUN2     | м   | Route: EF             | WA - LSG     | 6 PAX:       | )            |             |                          |       |
|----------------------------------------------------------------------------------------------------|------------|---------------|-----------|-----|-----------------------|--------------|--------------|--------------|-------------|--------------------------|-------|
| AIRCRAFT STATIONS                                                                                                    |            |               |           |     |                       | CALCULATIONS |              |              |             |                          |       |
| Station name                                                                                                    |            | ght A<br>al I |           |     | Homent<br>(be*in/100) | lien.        |              | Weight [its] | Max<br>(Re) | Homent<br>[Ibs*in / 200] | % MA  |
| Pliet (PIC)                                                                                                    |            |               | 148-0 131 |     | 244.57                | EMPTY AIR    | TAMPT        | 7 695        | Tool        | 22 096,83                |       |
| CoPilet (SIC)                                                                                                    | 14         | 7.0 3         | H0.0 131  | 00  | 201.87                | Crew & Par   | iry          | 464          |             | 674,24                   |       |
| Refreshment Center /                                                                                                    | Catering 3 | 0.0           | 75.0 263  | 00  | 10.30                 | DRY OFFER    | ATING WEIGHT | 8 119        |             | 22 765,57                | 22.1% |
| LH Chart Case                                                                                                    |            | 0.0           | 18-9 155  | -00 | 0.00                  | Payload      |              | 652          |             | 1 741,58                 |       |
| EH Charl Case                                                                                                    |            | 0.0           | 10.0 111  | -00 | 0.00                  | 2880 FUEL    | WEIGHT       | 8 81.1       | 9308        | 24 907,56                | 21.3% |
| LH Storage Calorest                                                                                                    |            | 1.0           | 15.0 115  |     | 7.79                  | Block fuel   |              | 3 400        | 3960        | 9 809,03                 |       |
| LH Tollet: Drawer                                                                                                    |            | 5.0           | 5.0 314   | 58  | 15.73                 | RAMP WER     | art .        | 12 311       | 12508       | 34 316,19                | 25.3% |
| Crew Beggege                                                                                                    | 3          | 0.0 6         | 08-9 304  | 60  | 115.30                | Texi fuel    |              | 125          |             | -360,80                  |       |
| Pantry                                                                                                    |            | 0.0           | 48.0 74   | -00 | 29.60                 | TAKE-OFF     | WEIGHT       | 82 086       | 12375       | 33 955,31                | 28.2% |
| Crew & Pankrys                                                                                                    |            | 64            |           | _   | 676.76                | Trip fuel    |              | 1.864        |             | +1 366,20                |       |
| Seal 4                                                                                                    |            | 46 3          | H0.0 395  | 80  | 90.07                 | LANDING      | WEIGHT       | 10 222       | 11300       | 28 995,02                | 23.3% |
| Seat 5                                                                                                    |            | 72 3          | 140.0 345 | 40  | 415.55                | Remaining    | tuel         | 1.401.0      |             |                          |       |
| Seat 6                                                                                                    |            | 73 3          | HE 0 241  | 40  | 443.33                |              |              |              |             |                          |       |
| heat 7                                                                                                    |            | 72.3          | H0.0 275  | 14  | 474.37                | Within e     | welope       |              |             |                          | 785   |
| Seat 8                                                                                                    |            | 0.0 3         | H8.0 275  | 74  | 0.00                  |              |              |              |             |                          |       |
| Seat 3                                                                                                    |            | 0.0 3         | 48.0 195  | 80  | 0.00                  | 13 100       |              |              |             |                          |       |
| Tailet                                                                                                    |            | 0.0 3         | 148-0 302 | 45  | 0.00                  |              | bs.          |              |             |                          |       |
| Vose Bappage                                                                                                    |            | 0.0 4         | 00.0 74   | 00  | 0.00                  | 13 808       |              |              |             |                          | _     |
| T/C Baggage                                                                                                    |            | 10 6          | 100.0 384 | 40  | 346.34                | 12 900       |              |              |             |                          |       |
| Cabin storage                                                                                                    |            | 0.0 1         | 108.8 301 | 70  | 0.00                  | 12 808       |              | /            |             | -                        |       |
| Payload:                                                                                                    |            | 82            |           |     | 1741.58               | 12 000       |              | 1            | 100         | 7 1                      |       |
|                                                                                                    |            |               |           |     |                       | 11 500       |              | /            |             |                          |       |
|                                                                                                    | LH         | c             |           |     |                       | 11 808       |              | /            | /           |                          |       |
| magic Rev                                                                                                    | Rome       |               | Am        |     | MHC                   | 10 100       |              |              |             |                          |       |
| 12 665 12 37                                                                                                    | 5 3365     | 1.47          | 288.57    | _   | 31.2%                 |              | - /          |              | 4           |                          | _     |
|                                                                                                    | -          | -+            |           | -   |                       | 10 808       | -/-          |              | uy đ        |                          |       |
| Mer LNC                                                                                                    |            | -             |           |     |                       | 9 500        |              |              |             |                          |       |
|                                                                                                    |            |               |           |     |                       | 9 000        | (            |              |             |                          |       |
| CAUTION                                                                                                    |            |               |           |     | 9.000                 |              | 274.0        |              |             |                          |       |
| Crew baggage and passengers baggage is stored in                                                                                    |            |               |           |     | 8 500                 |              | 274          |              |             |                          |       |
| the tail come ba                                                                                                    |            |               |           |     |                       | 8 808        |              |              |             |                          |       |
| The sum of crew language and passengers language may not<br>exceed the total capacity of tail core baggage compartment -<br>disting |            |               |           |     | 7 100                 |              |              |              |             |                          |       |
|                                                                                                    | 000        |               | _         | -   |                       | 7 808        |              |              |             |                          |       |
|                                                                                                    |            |               |           |     |                       |              |              |              |             |                          | _     |

Weight & Balance - pdf file available in Leon

In Leon 3.0 **Weight & Balance** panel allows you to manually adjust details. You can edit particular fields and adjust values.

The section W&B is divided into several parts:

- **CONFIGURATION** showing MTOW value.
- Fuel fuel weight for Block, Taxi and Trip.
- **Passengers** the weight of pax in particular seats.
- Crew & Pantry crew & pantry weight.
- **Baggage** baggage weight (i.e. tailcone and cabin baggage).
- **Result** showing %mac and weight values for: crew & amp pantry, payload, empty aircraft, fuel weight, etc...

| RESULT            | PREVIEW 🖄 |          |
|-------------------|-----------|----------|
|                   | % mac     | weight   |
| CREW & AMP PANTRY | 0         | 464      |
| PAYLOAD           | 0         | 652      |
| EMPTY AIRCRAFT    | 33.7      | 7694.2 🗸 |

Next to **Result** section you there is 'PREVIEW' link which shows **pdf** with details of **Aircraft Stations**, **Calculations** along with the envelope.

In order to set up Weight and Balance for an aircraft you need to contact support@leonsoftware.com and send

1

L

## Aircraft Flight Manual or Weight and Balance Report.

From: https://wiki.leonsoftware.com/ - **Leonsoftware Wiki** 

Permanent link: https://wiki.leonsoftware.com/leon/w-b?rev=1472562416

Last update: 2017/03/06 11:59

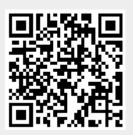